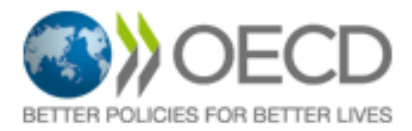

## Call for Tenders RFQ\_305 **Consulting and research services relating to the OECD ongoing Digital Strategy implementation**

## **Summary**

The Organisation for Economic Cooperation and Development (OECD) is issuing this Call for Tenders with a view to sourcing one or more suppliers to provide the above mentioned services.

This call for tenders is divided into 2 lots:

- 1. Consulting Services
- 2. Research Services

The lots are independent and the Organisation could select different providers for each one of the lots and/or multiples providers for a single lot.

The OECD will use its e-Sourcing portal to conduct this procurement exercise. Interested bidders should register with the e-Sourcing portal in order to access the associated documents and further information. Instructions on how to register on the e-Sourcing portal can be found using the following link and accessing the "Supplier Guide" on the homepage.

**[https://oecd.bravosolution.com](https://oecd.bravosolution.com/)**

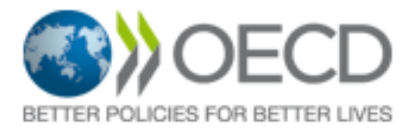

## Appel d'Offres RFQ\_305 **Services de consulting et de recherche relatifs à la mise en place de la stratégie digitale de l'OCDE**

## **Sommaire**

L'Organisation de Coopération et de Développement Économiques (OCDE) a décidé de procéder au présent appel d'offres en vue de sélectionner un ou plusieurs prestataires pour la fourniture des services précités.

Cet appel d'offres est divisé en 2 lots :

- 1. Consulting
- 2. Travaux de recherche

Les fournisseurs pourront répondre au choix à un seul ou plusieurs lots. L'Organisation se réserve le droit de n'attribuer qu'un ou plusieurs lots à un même prestataire.

L'OCDE utilisera son portail d'achat en ligne afin de conduire cet appel d'offres. Les soumissionnaires intéressés doivent s'enregistrer sur le portail d'achat en ligne afin de pouvoir accéder aux documents nécessaires et additionnels.

Les instructions concernant la manière de s'enregistrer sur le portail sont disponibles via le lien ci-dessous, puis en téléchargeant le « Guide Fournisseur » situé sur la page principale du portail.

**[https://oecd.bravosolution.com](https://oecd.bravosolution.com/)**